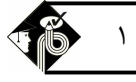

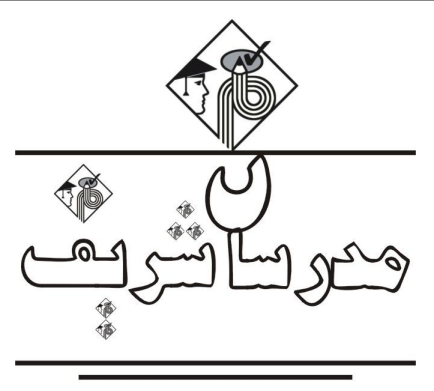

**فصل اول** 

 **آمار توصیفی** 

#### **«تعاریف اولیه»**

**جمعیت یا جامعۀ آماري :** مجموعه تمام افراد یا اشیایی که مطالعات آماري در مورد یک یا چند صفت آنها در یک مکان و زمان معـین انجام میگیرد، جامعه یا جمعیت آماري گفته میشود. تعداد اعضاي جمعیت به حجم جامعه معروف است که آن را با N نمایش میدهند. **نمونه:** در بررسیهاي آماري به دلیل هزینه زیاد، کمبود وقت و در بعضی مواقع غیر ممکن بودن انجام کـار زیـر مجموعـه اي از جمعیـت، بـا قاعده و ضابطه خاصی انتخاب می شود که به آن نمونه گویند و بررسی بر روي آن نمونه انجام می گیرد. تعداد اعضاي نمونه به حجـم نمونـه معروف است که آن را با n نمایش میدهند.

**صفت مشخصه :** صفتی است که بین همه ي عناصر جامعه ي آماري مشترك و جدا کننده جامعه آماري از سایر جوامع است . به طـور کلـی صفات خود، به دو دسته تقسیم میشوند: 1ـ صفات کمی 2ـ صفات کیفی

**دادههاي آماري :** در بررس ی آماري، باید صفت مورد مطالعه به صورت اعداد و ارقام نمایش داده شود اگـر صـفت مـورد مطالعـه کمـی باشد این عمل به سادگی امکان پذیر است . اما اگر صفت مورد مطالعه کیفی (مانند گروه خون، رنگ چشم و ...) باشد آنگاه باید طبق یک قاعده مشخص این صفات کیفی با عدد و رقم نمایش داده شوند. به طورکلی دادهها به دو صورت گسسته و پیوسته تقسیم میشوند. **دادههاي گسسته :** دادههایی هستند که بین دو مقدار متصور آنها هیچ عددي وجود ندارد ماننـد تعـداد فرزنـدان یـک خـانواده کـه مقـادیر

.است ,2,1,

**دادههاي پیوسته:** دادههایی هستتند که بین هر دو مقدار متصور آنها همواره عدد دیگري وجود دارد ماننـد : وزن افـراد ـ طـول قـد افـراد ـ طول عمر قطعات الکتریکی و ... .

> **تست :1** *کدامیک از صفات زیر یک صفت کمی است؟*  1) گروههاي خونی متفاوت 2) رنگ چشم افراد 3) عمر یک انسان 4) هیچکدام **پاسخ: گزینه «3»** گزینه (1) و (2) صفات کیفی هستند ولی عمر انسان یک صفت کمی است.

#### **فصل اول**

# **مدرسان شریف** <sup>2</sup>

**چگونه اعداد را گرد میکنیم**  فرض کنیم عددي را می خواهیم تا n رقم اعشار گرد کنیم. تقریبی را که بر اساس آن میخواهیم عدد را گرد کنیم در نظر مـی گیـریم آن را نصف کرده و به عدد اصلی اضافه میکنیم سپس n رقم اعشار را نگه داشته و بقیه ارقام را صفر میکنیم.

**براي درك بهتر به مثالهاي زیر توجه کنید.** 

**مثال :1** *عدد <sup>157</sup> / <sup>5824</sup> را با تقریب /<sup>1</sup> گرد کنید.*  **پاسخ:** تقریب/<sup>1</sup> را نصف میکنیم این مقدار به عدد اصلی اضافه یک رقم پشت ممیز را نگه داشته و بقیه را صفر میکنیم.  $\Delta$ AYF/ $\circ$  1 $\Delta$ Y +  $\circ$ / $\circ$   $\Delta$  =  $\Delta$ AYF/ $\circ$   $\sim$   $\sim$   $\Delta$ AYF/ $\circ$ 

> **مثال :2** *عدد <sup>182</sup> / <sup>7523</sup> را با تقریب 1 گرد کنید.*  **پاسخ:** نصف عدد 1 برابر با <sup>5</sup> / است. پشت ممیز هیچ عددي را نگه نمیداریم.

 $V\Delta Y Y/\partial Y + \partial/\Delta = V\Delta Y Y/\Delta Y + V\Delta Y Y$ 

**مثال :3** *عدد <sup>386</sup> / <sup>6723</sup> را با تقریب <sup>1</sup> گرد کنید.*  **پاسخ:** نصف عدد 1 برابر با <sup>5</sup> است.

 $6977'$  /  $679 + 40 = 6977'$  /  $679 + 69$ 

**مثال :4** *عدد <sup>152</sup> / <sup>3775</sup> را با تقریب 1 / گرد کنید.*  .است / <sup>5</sup> با برابر / 1 عدد نصف **:پاسخ**

 $\gamma$ 770/0107+0/0000=7770/0107 > 7770/010

**مفهوم و کاربرد نماد Σ**  نماد Σ براي جمع کردن بکار برده می شود فرض کنید بخواهیم اعداد 1 و 2 و 3 و 4 و 5 را با هم جمع کنیم در اینصورت میتوانیم به جـاي استفاده از علامت + از نماد Σ که سیگما نامیده میشود استفاده کنیم.

1 2 3 4 5 5 1 i i 8 1 1 2 3 4 5 6 7 8 i i n n i <sup>i</sup> <sup>x</sup> <sup>x</sup> <sup>x</sup> <sup>x</sup> ... <sup>x</sup> 1 2 3 1

$$
\mathbf{r} = \mathbf{r} \cdot \mathbf{r}
$$

**خواص Σ** 

<sup>c</sup> یک عدد ثابت است.

1) 
$$
\sum_{i=1}^{n} c = nc
$$
  
\n7)  $\sum_{i=1}^{n} cx_i = c \sum_{i=1}^{n} x_i$   
\n8)  $\sum_{i=1}^{n} (x_i + c) = \sum_{i=1}^{n} x_i + nc$   
\n9)  $\sum_{i=1}^{n} (ax_i + b) = a \sum_{i=1}^{n} x_i + nb$   
\n10)  $\sum_{i=1}^{n} (ax_i + by_i) = a \sum_{i=1}^{n} x_i + b \sum_{i=1}^{n} y_i$ 

کھ مثال ۵: فرض کنید متغیر X مقادیری مانند ۳ و ۵ و ۲ را بگیرد مقدار ۲( x<sub>i</sub> + ۵) 
$$
\sum_{i=1}^{r}
$$
ر باست آورید.  
کا پاسخ :

$$
\sum_{i=1}^{r} (x_i + \Delta)^{r} = (x_1 + \Delta)^{r} + (x_1 + \Delta)^{r} + (x_1 + \Delta)^{r} = (r + \Delta)^{r} + (\Delta + \Delta)^{r} + (r + \Delta)^{r} = r + 100 + 15r = r \Delta
$$

در آمار توصیفی بعد از جمعآوري دادهها مراحل زیر انجام میگیرد. **1ـ تنظیم و طبقه بندي دادهها در یک جدول 2ـ ترسیم نمودارهاي گوناگون با استفاده از مقادیر جدول 3ـ خلاصه کردن دادهها به یک یا چند عدد موسوم به شاخص یا آماره** 

در زیر این مراحل را توضیح خواهیم داد. **جدول فراوانی:** متداولترین جدول آماري به جدول فراوانی معروف است. یک جدول فراوانی شامل موارد زیر است: <sup>1</sup> <sup>2</sup> **فراوانی و فراوانی نـسبی :** اگـر n داده از k نـوع داشـته باشـیم و تعـداد ایـن داده هـا در ایـن k طبقـه بـه ترتیـب f ,...,f ,f <sup>k</sup> باشـند بـه

فراونیهای مطق طبقات و به 
$$
r_{k} = \frac{f_{k}}{n}, ..., r_{\gamma} = \frac{f_{\gamma}}{n}, r_{\gamma} = \frac{f_{\gamma}}{n}, r_{\gamma} = \frac{f_{\gamma}}{n}
$$
 فراونیهای نسی طبقات گویند.

$$
0 \le f_i \le n \implies f_1 + f_1 + \dots + f_k = \sum_{\substack{i=1\\k}}^k f_i = n
$$

 $\gamma \Rightarrow r_{1} + r_{2} + ... + r_{k} = \sum_{i} r_{i} = \gamma$  $\setminus$  $\leq$   $r_i \leq \rightharpoonup$   $\Rightarrow$   $r_{\rightharpoonup}$  +  $r_{\rightharpoonup}$  + ... +  $r_k = \sum r_i$  =  $=$ i  $\circ \leq r_i \leq \iota \Rightarrow r_{\iota} + r_{\iota} + ... + r_k = \sum r_i$ **فراوانی تجمعی و فراوانی تجمعی نسبی :** اگر در هر طبقه فراوانی آن طبقـه و طبقـات قبـل از آن را بـا یکـدیگر جمـع کنـیم فراوانـی تجمعی آن طبقه بدست می آید و اگر در هر طبقه فراوانی نسبی آن طبقه و طبقات قبل را با هم جمع کنـیم فراوانـی تجمعـی نـسبی آن طبقـه بدست میآید. پس: $\mathbf{g}_j = \mathbf{g}_j = \mathbf{f}_\gamma + \mathbf{f}_\gamma + ... + \mathbf{f}_j = \mathbf{g}_j = \mathbf{f}_\gamma + \mathbf{f}_\gamma + ...$ زام = s j = r, + r, + … + r أوراوانی تجمعی نسبی طبقه  $j$ 

#### **مراحل ساخت یک جدول فراوانی براي دادههاي پیوسته**

1-دریافت دادههای خام و در صورت لزوم گرد کردن آنها  
۲- تقسیم دادهها به تعدادی رده یا طبقه. یک فاعده مفید می گوید: (n تعداد کل دادهها و X تعداد طبقات است) 
$$
k = \frac{N-1}{\gamma}
$$
 - 1  
۳- دامنه دادهها که برابر با تفاضل کوچکترین داده می باشد را بدست می آوریم. (R)  
۹- دامنه دادهها که برابر با تفاضل کوچکترین داده از بزرگترین داده میباشد را بدست می آوریم. (R)  
۵-طول هر رده یا طبقه از تقسیم دامنه بر تعداد رده (k) بدست میآید.

**مثال :6** *براي دادههاي زیر جدول فراوانی بسازید. (دادههاي زیـر طـول عمـر نـوعی قطعـه الکتریکـی برحـسب سـاعت میباشند.) 22 -27 – 29 – 32 – 43 – 30 – 45 – 42 – 33 – 39 – 35 – 24 – 37 – 36 – 29 – 34 – 35 – 32 -38 – 40– 32 – 34 – 38 – 32– 37* k 1 3 / 322log<sup>1</sup> 25 **پاسخ:** دادهها با تقریب 1 گرد شدهاند. 6<sup>~</sup> <sup>64</sup> / <sup>5</sup> ) <sup>39</sup> <sup>1</sup>/(<sup>32</sup> / <sup>3</sup> 1 توجه کنید که دادهها پیوستهاند. 5 2 1 s /

 $R = max - min = \frac{\varepsilon_0}{\Delta} - \frac{\varepsilon_1}{\Delta} = \frac{\varepsilon_2}{4}$ ۴ ۶<br>م  $=\frac{R}{1}=\frac{r\mathfrak{r}}{r}$ k  $w = \frac{R}{1}$ 

توجه کنید که دامنه تغییرات از تفاضل کوچکترین داده واقعی از بزرگترین داده واقعی بدست می آید و چـون دراینجـا داده هـا بـا تقریـب 1 گرد شدهاند میتوان گفت  $\frac{1}{2}$ 1۵ / ۴۵  $min = r \sqrt{}$  $max = \frac{\epsilon_0}{\epsilon_0}$  $=$  $=$ 

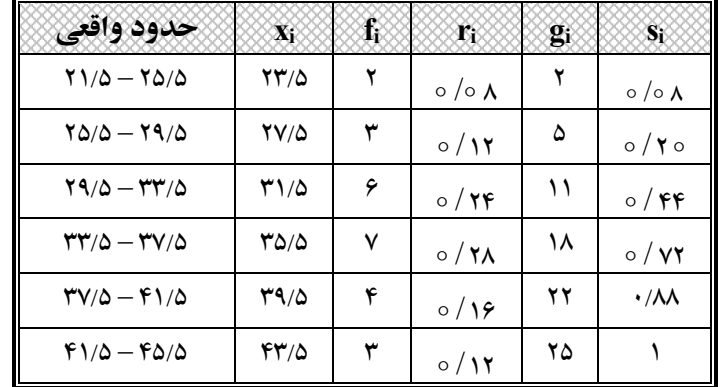

در اینجا نظماینده دسته (نشاندسته) نامیده میشوند که از جمع حد پایین با حد بالای هر طبقه تقسیم بر ۲ بدست میآید.

**مثال :7** *در یک جدول توزیع فراوانی با هشت طبقه و <sup>1</sup> <sup>n</sup> مجموع فراوانی نسبی تا قبل از طبقه هشتم برابـر /<sup>92</sup> اسـت، فراوانی مطلق آخرین طبقه را بدست آورید.* 

$$
r_{\Lambda} = 1 - \circ / 9.7 = \circ / \circ \Lambda \implies r_{\Lambda} = \frac{f_{\Lambda}}{n} \implies \frac{\Lambda}{100} = \frac{f_{\Lambda}}{100} \implies f_{\Lambda} = \Lambda
$$

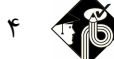

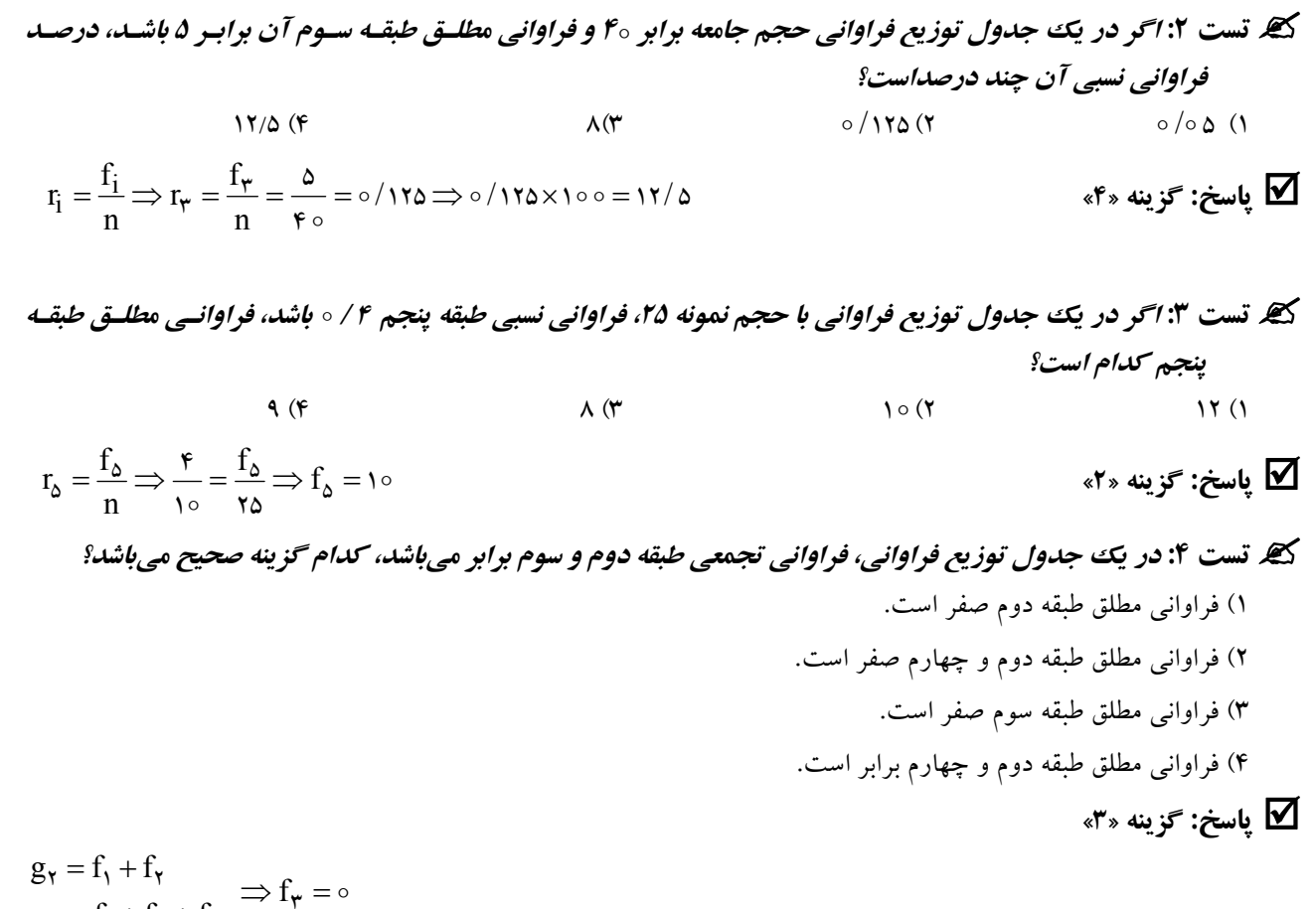

### **ترسیم نمودارهاي گوناگون از روي مقادیر جدول**

در اینجا به معرفی نمودارهایی براي دادههاي گسسته و پیوسته به صورت جداگانه میپردازیم. **نمودارهاي میلهاي و دایرهاي براي دادههاي گسسته بکار میروند. الف ــ نمودارهای میلهای:** در این نمودار دو محور عمود بر هم را در نظر میگیـریم و بـر روی محـور افقـی مقـادیر Xi هـا و بـر روی  $\rm f_i$  میلهای به ارتفـاع فراوانی&ای مطلق (فراوانیهـای نـسبی) را مـینویـسیم سـپس روی هرمقـدار  $\rm x_i$  میلـهای بـه ارتفـاع فراوانـی مطلـق (فراوانی نسبی rٖj ) رسم میکنیم.

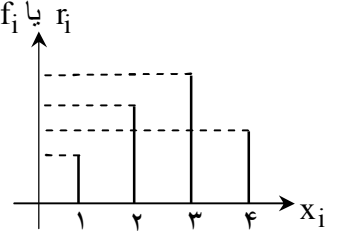

٣

 $=f_1+f_1+$ 

 $g_{\mathbf{r}} = f_{\mathbf{r}} + f_{\mathbf{r}} + f$ 

 $\gamma$   $=$   $1$  $\gamma$   $=$   $1$  $\gamma$   $=$   $1$  $\gamma$ 

**تست :5** *در نمودار میلهاي روي محور X ها چه اندازههایی قرار میگیرند؟*  1) فراوانی نسبی 2) فراوانی تجمعی 3) فراوانی مطلق 4) نشان دستهها

**پاسخ: گزینه «4»**

### **فصل اول**

 $\circ$   $\circ$ 

 $\lambda$ 

# **مدرسان شریف** <sup>6</sup>

**ب ـ نمودار دایره اي:** در این نمودار دایرهاي را رسم کرده و آن را به تعداد طبقات جدول فراوانی به قطاعهایی تقسیم مـی کنـیم . انـدازه هر قطاع متناسب با فراوانی نسبی طبقه مربوطه میباشد. درجه متناظر دسته i ام $\frac{t_{\rm i}}{n}$  <  $\times$  ۳۶  $^{\circ}$  $f_i$ درصد متناظر دسته  $i = \frac{1}{n} \times 1$ ه o  $f_i$  $\mathbf{r}\mathbf{s} \circ^{\circ} = \mathbf{r}\mathbf{r}/\mathbf{r}^{\circ}$  در مثال 6 براي طبقه دوم درجه قطاع مربوطه عبارت است از: ۲۵  $\frac{1}{20} \times 190^\circ = 51$ کی قست ۶: در نمودار دایرهاي ∘ د ا داده آماري،کمانی به اندازه ° ۲۲ به يک طبقه تعلق دارد. فراوانی مطلق آن طبقه کدام است؟  $\gamma \circ (\gamma \qquad \qquad \wedge (\gamma \qquad \qquad \wedge (\gamma \qquad \qquad \vee (\gamma \qquad \qquad \wedge \gamma \gamma))$  $\frac{\mathsf{I}_1}{\circ}$ پاسخ: گزینه «۴»  $\mathsf{I}_2 \Rightarrow \mathsf{f}_3 = \mathsf{I}_3 \Rightarrow \mathsf{I}_4 = \mathsf{I}_5 \circ \mathsf{I}_5$ پاسخ: گزینه  $\blacksquare$ 1 ۳۶  $\gamma = \dfrac{f_i}{\lambda} \times$ ۳۶۰  $\Rightarrow$  ۳۶ $f_i = \forall$ ۲۰ سهم برحسب درجه $f_i =$  *<sup>6</sup> به یک طبقه تعلق دارد فراوانی مطلق آن طبقه کدام است؟*  **تست7 :** *در نمودار دایرهاي <sup>12</sup> داده آماري، کمانی به اندازه*  $\Delta \circ (\mathfrak{f} \qquad \qquad \mathfrak{f} \circ (\mathfrak{f} \qquad \qquad \mathfrak{f} \circ (\mathfrak{f} \qquad \qquad \mathfrak{f} \circ (\mathfrak{f} \qquad \qquad \mathfrak{f} \circ (\mathfrak{f} \circ \mathfrak{f} \circ \mathfrak{f} \circ \mathfrak{f} \circ \mathfrak{f} \circ \mathfrak{f} \circ \mathfrak{f} \circ \mathfrak{f} \circ \mathfrak{f} \circ \mathfrak{f} \circ \mathfrak{f} \circ \mathfrak{f} \circ \mathfrak{f} \circ \mathfrak{f} \circ \math$  **پاسخ: گزینه «1»**   $\circ \Rightarrow f_i = \mathbf{v} \circ$  $\circ \Rightarrow \circ \circ = \frac{r_1}{15} \times r \circ \Rightarrow f_i = r$ ۱۲  $=\frac{f_i}{n} \times r \rightarrow \infty \Rightarrow$   $\Rightarrow$   $\frac{f_i}{n} \times r \rightarrow f_i =$ n f سهم بر حسب درجه **تست 8 :** *در نمودار دایره اي اگر فراوانی مطلق طبقهاي <sup>2</sup> باشد و کمانی که براي این طبقه جدا شده برابر با <sup>2</sup> درصد باشد مجموع فراوانیهاي مطلق کدام است؟*   $V\Delta$  (F 15 0  $(V$  11 0  $(V$  10 0 (1 **√ پاسخ: گزینه «ا»**  $\circ$  $\circ$  $\frac{9}{10}$   $\Rightarrow$  n =  $\sum$  f<sub>i</sub> =  $\frac{1}{10}$  $\frac{y \circ}{\circ} = \frac{y \circ}{n} \Rightarrow n = \sum f_i =$ 

 **توجه :** *نمودار دایرهاي معمولاً براي دادهها کیفی نیز رسم میشود.* 

**نمودارهاي هیستوگرام و چند بر فراوانی یا چند ضلعی براي دادههاي پیوسته بکار میروند. الف ـ نمودار هیستوگرام :** نموداري است متشکل از تعدادي مستطیل که تعداد این مـستطیل هـا برابـر بـ ا تعـداد رده هـاي جـدول فراوانـی میباشد. قاعده هر مستطیل روي محور افقی قرار دارد و طول آن برابر با طول واقعی رده است . و مرکز آن نماینده رده است. ارتفاع مستطیل برابر فراوانی نسبی مربوط به آن رده یا فراوانی مطلق آن رده میباشد.

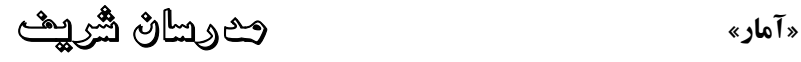

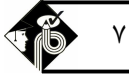

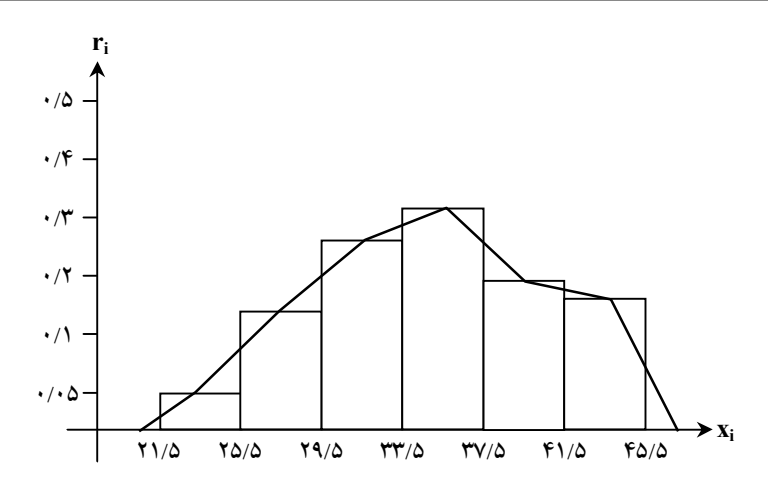

**ب ـ چند بر فراوانی :** اگر وسط قاعدههاي بالاي مستطیلهاي هیستوگرام را بوسیله خطوط مستقیم به طور متوالی به یکدیگر وصل کـرده و ابتدا و انتهاي آن ها را به وسط ردة ماقبل و ما بعد وصل کنیم یک چند ضلعی بوجود می آید که آن را چند بر فراوانی یا نمودار چندضلعی مینامند.

#### **خلاصه کردن دادهها به یک یا چند عدد موسوم به شاخص یا آماره**

با تشکیل جدول و رسم نمودار می توان تا حدودي اطلاعات در مورد دادهها به دست آورد. ولی براي آنکه بتوانیم نتایج کلی را بـه صـورت سادهتر ارائه دهیم بهتر است که دادهها را در یک یا چند عدد خلاصه کنـیم شاخـصها خـود بـه سـه بخـش شاخـصهای تمرکـز، شاخـصهای پراکندگی و شاخصهاي نسبی پراکندگی تقسیم میشوند.

### **شاخصهاي تمرکز یا مرکزي:**

این شاخصها میزان تمرکز دادهها را نشان میدهند. شاخصهاي مهم مرکزي عبارتند از میانگین، میانه، مد یا نما و چندكها.

#### **میانگین:**

اگر داده ها بر روي یک محور به صو رت منظم ردیف شوند، مقدار میانگین دقیقاً در نقطه تعادل یا مرکز ثقل توزیع قرار میگیرد. این محور همانند آلا کلنگ است که میانگین، نقطه تعادل آن است.

**میانگین حسابی :** یکی از مهمترین شاخصهاي تمرکز است. میانگین جامعه را با نماد و میانگین نمونه را با x نمـایش مـی دهـیم . فـرض کنید دادههای ۲٫ ${\rm x}_{{\rm k}}$  ,...,  ${\rm x}_{{\rm k}}$  به ترتیب دارای فراوانیهای ۲٫ ${\rm f}_{{\rm k}}$  ,...,  ${\rm f}_{{\rm r}}$  باشند و تعداد کل دادهها برابر با n باشد.

$$
\overline{x} = \frac{1}{n} \sum_{i=1}^k f_i x_i
$$

توجه شود اگر دادهها طبقهبندی شده باشند (دادههای پیوسته) به جای  $\mathrm{X_{i}}$  از نماینده طبقه استفاده میشود.

**مثال :8** *میانگین دادههاي زیررا بدست آورید.* 

 *<sup>2</sup> ,<sup>8</sup> ,<sup>4</sup> ,<sup>7</sup> ,<sup>6</sup> ,<sup>5</sup> ,<sup>9</sup> ,<sup>1</sup> ,<sup>3</sup> ,<sup>4</sup>*

### **پاسخ :**

$$
\overline{x} = \frac{1}{n} \sum_{i=1}^{k} x_i = \frac{1}{10} (\mathbf{y} + \mathbf{y} + \mathbf{y} + \mathbf{y} + \mathbf{y} + \mathbf{y} + \mathbf{y} + \mathbf{y}) = \frac{\mathbf{y} \cdot \mathbf{y}}{10} = \mathbf{y} / \mathbf{y}
$$

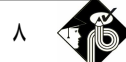

7, 7, 7, 3, 3, 3, 9, 9, 9, 7, 6, 7, 6, 8  
\n
$$
\overline{x} = \frac{1}{n} \sum_{i=1}^{k} f_i x_i = \frac{1}{n} (1 \times Y + Y \times Y + Y \times 2 + Y \times 9 + Y \times 10) = \lambda / 9f
$$
\n
$$
\overline{x} = \frac{1}{n} \sum_{i=1}^{k} f_i x_i = \frac{1}{n} (1 \times Y + Y \times Y + Y \times 2 + Y \times 9 + Y \times 10) = \lambda / 9f
$$
\n
$$
\frac{X_i}{f_i} \int \overline{y} = \overline{y} = \sum_{i=1}^{k} f_i x_i
$$
\n
$$
\overline{x} = \frac{1}{n} \sum_{i=1}^{k} f_i x_i
$$
\n
$$
\overline{x} = \frac{1}{n} \sum_{i=1}^{k} f_i x_i = \frac{Y \times 3 + \lambda \times 10 + 9 \times 10 + 1 \times 10}{10} = 10f
$$
\n
$$
\overline{x} = \frac{1}{n} \sum_{i=1}^{k} f_i x_i = \frac{Y \times 3 + \lambda \times 10 + 9 \times 10 + 1 \times 10}{10} = 10f
$$
\n
$$
\overline{x} = \frac{1}{n} \sum_{i=1}^{k} f_i x_i = \frac{1}{\sqrt{1 + \gamma + 1}} (1 \times Y + Y \times Y + Y \times 1 + 0 \times 10) = 9/9f
$$
\n
$$
\overline{x} = \frac{1}{n} \sum_{i=1}^{k} f_i x_i = \frac{1}{\sqrt{1 + \gamma + 1}} (1 \times Y + Y \times Y + Y \times 1 + 0 \times 10) = 9/9f
$$
\n
$$
\overline{x} = \frac{1}{n} \sum_{i=1}^{k} f_i x_i = \frac{1}{\sqrt{1 + \gamma + 1}} (1 \times Y + Y \times Y + Y \times 1 + 0 \times 10) = 9/9f
$$
\n
$$
\overline{x} = \frac{1}{n} \sum_{i=1}^{k} f_i x_i = \frac{1}{\sqrt{1 + \gamma + 1}} (1 \times Y + Y \times Y + Y \times 1 + 0
$$

$$
\Rightarrow \overline{x} = \frac{f_1x_1 + f_1x_1 + f_1x_1}{f_1 + f_1 + f_1} = \frac{r \times r + r \times r + r \times r}{r + r + r} = r
$$

$$
\begin{array}{ccc}\n\bullet & & & \\
\bullet & & & \\
\bullet & & & & \\
\end{array}
$$

### **نکات مربوط به میانگین حسابی**

$$
\overline{x} = \frac{x_1 + x_k}{\gamma}
$$
\n
$$
\overline{x} = \frac{x_1 + x_k}{\gamma}
$$
\n
$$
\sum_{i=1}^{n} (x_i - \overline{x}) = 0
$$
\n
$$
\sum_{i=1}^{n} \sum_{j=1}^{n} x_j = n\overline{x}
$$
\n
$$
\sum_{i=1}^{n} x_i = n\overline{x}
$$
\n
$$
\sum_{i=1}^{n} x_i = n\overline{x}
$$
\n
$$
\overline{x} = \frac{1}{n} \Rightarrow \sum_{i=1}^{n} x_i = n\overline{x}
$$
\n
$$
y_i = x_1 \pm a \Rightarrow \overline{y} = \overline{x} \pm a
$$
\n
$$
\sum_{i=1}^{n} x_i = n\overline{x}
$$
\n
$$
y_i = y_i + a \Rightarrow \overline{y} = \overline{x} \pm a
$$
\n
$$
\sum_{i=1}^{n} x_i = n\overline{x}
$$
\n
$$
y_i = \frac{1}{n} \Rightarrow \sum_{i=1}^{n} x_i = n\overline{x}
$$
\n
$$
y_i = \frac{1}{n} \Rightarrow y = \overline{x} \pm a
$$
\n
$$
y_i = \frac{x_i}{n} \Rightarrow y = \overline{y} \pm b
$$
\n
$$
y_i = \frac{x_i}{n} \Rightarrow \sum_{j=1}^{n} x_j = \frac{x_i}{n} \Rightarrow \sum_{i=1}^{n} x_i = n\overline{x}
$$
\n
$$
y_i = \frac{x_i}{n} \Rightarrow \overline{y} = \overline{x} \pm b
$$
\n
$$
\sum_{i=1}^{n} \sum_{j=1}^{n} x_j = \sum_{i=1}^{n} x_i \Rightarrow \sum_{j=1}^{n} x_j = \sum_{i=1}^{n} x_i \Rightarrow \sum_{j=1}^{n} x_j = \sum_{i=1}^{n} x_i \Rightarrow \sum_{j=1}^{n} x_j = \sum_{i=1}^{n} x_i \Rightarrow \sum_{j=1}^{n} x_j = \sum_{i=1}^{n} x_i \Rightarrow \sum_{j=1}^{n} x_j = \sum_{i=1}^{n} x_i \Rightarrow \sum_{j=1}^{n} x_j = \sum_{i=1}^{n} x_i \Rightarrow \sum_{j=1}^{n} x_j = \sum_{i
$$

*<sup>1</sup>x برابر با <sup>1</sup> باشد و هر یک از دادهها را در عدد 3 ضرب و با عـدد 5 جمـع , x<sup>2</sup>* **تست :12** *اگر میانگین داده هاي <sup>x</sup><sup>n</sup> ,, کنیم، میانگین دادههاي جدید کدام است؟*  35 (4 3 (3 15 (2 1 (1 **پاسخ: گزینه «4»**   $\frac{1}{1 + x_1 + x_2 + \cdots + x_n}{n} = 1$ n  $x_1 + x_1 + x_2 + \cdots + x_n$  $\overline{\mathrm{y}} = \mathsf{r} \times \mathsf{v} \circ \mathsf{r} = \mathsf{z} \circ \mathsf{z}$  عملی که بر روی دادهها انجام می $\mathrm{z}$ وی میانگین نیز انجام میشود.  $\sum_{i=1}^{5}$  (x<sub>i</sub> – a ) کیلا تست ۱۳: در صورتیکه میانگین  $x_{\mathsf{y}}$  , *x*<sub>t</sub> , *x* , *x* , *x* , *x* , *x* , *x* , *x* , *x* , *x* , *x* , *x* , *x* , *x* , *x , x , x , ... , x , ... , x , ... , x , ... , x , ... , x ,* -- $\mathbf{r}$ *i <sup>1</sup> i ( a x ( کدام است؟*  صفر) 4 15a (3 3 a (2 3 (1 **پاسخ: گزینه «4»** مجموع انحراف دادهها از میانگین همواره صفر است.

روس خود را در یک ترم محاسبه کنید. برای درک بهتر به مثال زیر توجه کنید.

 **مثال :14** *دانشجویی در ترم گذشته در درس ریاضی نمره ،15 در درس آمار نمره 12 و در درس ادبیات 14 گرفتـه اسـت اگر ریاضی و آمار هر کدام 4 واحد و ادبیات درس 3 واحدي باشد معدل او در ترم گذشته چقدر بوده است؟*  **پاسخ:** 

 $14/66$  $\overline{\mathbf{x}} = \frac{\mathbf{F} \times \mathbf{10} + \mathbf{F} \times \mathbf{17} + \mathbf{F} \times \mathbf{1F}}{\mathbf{E} = \frac{\mathbf{10}}{2} = \mathbf{1F}}$  $+$   $\mathfrak{e}$  +  $\circ$ 

پس در  $w_{\,n\, \, ,...,W_{\, \gamma\, \, },W_{\, \gamma\, \, }$ به ترتیب دارای ضرایب وزنی  $x_{\,n\, \, ,...,X_{\, \gamma\, \, },X}$  باشد آنگاه:  $\sum$  $\sum$  $=$  $=\frac{i=1}{n}$ i i n i  $i^{\mathbf{X}}$  $i$ w  $w_i x$ 1 میانگین وزنبی  $\frac{1=1}{n}$ پس هنگامی که هر یک از دادهها، وزنی متناسب داشته باشند برای محاسبه میانگین به هر داده وزن خودش داده می شود.

#### **میانه**

در دادههاي آماري عددي كه از پنجاه درصد دادهها كوچكتر و از پنجاه درصد دادهها بزرگتر باشد را **میانــه** گوینـد. میانـه را بـا نمـاد Md نمایش میدهند.

#### **محاسبه میانه براي دادههاي گسسته**

ابتدا دادهها را به صورت صعودي مرتب مي کنيم اگر تعداد دادهها فرد باشد ميانه عدد وسط مـيباشـد و اگـر تعـداد دادههـا زوج باشـد ميانـه برابر با میانگین دو عدد وسط میباشد. n فرد باشد  $\ddot{\phantom{0}}$  $Md = x_{n+1}$ 

$$
Md = \frac{x_{\frac{n}{\gamma}} + x_{\frac{n}{\gamma} + \gamma}}{\gamma}
$$
h

$$
\sum_{i=1}^n a_i \cdot \sum_{i=1}^n a_i
$$

**میانگین وزنی یا موزون** 

$$
\frac{W}{\mathbf{F} + \mathbf{F} + \mathbf{r}} = \frac{W}{11} = W / 8\mathbf{F}
$$
\n
$$
W_{\mathbf{R}} = W_{\mathbf{R}} \cdot W_{\mathbf{R}} \cdot W_{\mathbf{R}} \cdot W_{\mathbf{R}} \cdot W_{\mathbf{R}}
$$
\n
$$
W_{\mathbf{R}} = W_{\mathbf{R}} \cdot W_{\mathbf{R}} \cdot W_{\mathbf{R}} \cdot W_{\mathbf{R}}
$$
\n
$$
\frac{\mathbf{n}}{\mathbf{n}}
$$

**مثال :15** *میانه را براي دادههاي 12 و4 و 8 و 7 و 5 بدست آورید.*  **پاسخ:** ابتدا دادهها را به صورت صعودي مرتب میکنیم. (<sup>5</sup> <sup>n</sup> (<sup>7</sup> Md <sup>4</sup>,5,7,8,<sup>12</sup> **مثال :16** *میانه را براي دادههاي 8 و11 و3 و9 و 5 و4 بدست آورید.*  **پاسخ:** ابتدا دادهها را به صورت صعودي مرتب میکنیم.(<sup>6</sup> <sup>n</sup> (<sup>5</sup> <sup>6</sup> ٢  $\mathsf{r}, \mathsf{r}, \mathsf{o}, \mathsf{v}, \mathsf{s}, \mathsf{v} \Rightarrow \mathsf{Md} = \frac{\mathsf{o} + \mathsf{v}}{\mathsf{v}} = \mathsf{s}$ اکنون اگـر داده هاي ما به صورت گسسته همراه با فراونی ارائه شوند براي محاسبه میانه ابتدا ستون فراوانی تجمعی را تـشکیل مـی دهـیم اگـر

تعداد داده ها فرد باشد عدد ٢ و اگر تعداد دادهها زوج باشد  ${\rm k} = \frac{{\rm n} + \backslash}{{\rm c}}$ ٢ ی میگیریم و مقدار k بین دو فراوانی تجمعی یا مساوی یکـی k =  $\frac{\rm n}{\rm c}$ از فراوانیهاي تجمعی است در اینصورت:

$$
g(x_{i-1}) < k \le g(x_i) \implies Md = x_i \quad \text{if } g(x_{i-1}) < k < g(x_i) \implies Md = x_i \}
$$
\n
$$
k = g(x_i) \implies Md = \frac{1}{\gamma}(x_i + x_{i+1}) \quad \text{if } g(x_i) \implies Md = \frac{1}{\gamma}(x_i + x_{i+1}) \quad \text{if } g(x_i) \implies Md = \frac{1}{\gamma}(x_i + x_{i+1}) \quad \text{if } g(x_i) \implies Md = \frac{1}{\gamma}(x_i + x_{i+1}) \quad \text{if } g(x_i) \implies Md = \frac{1}{\gamma}(x_i + x_{i+1}) \quad \text{if } g(x_i) \implies Md = \frac{1}{\gamma}(x_i + x_{i+1}) \quad \text{if } g(x_i) \implies M = \frac{1}{\gamma}(x_i + x_{i+1}) \quad \text{if } g(x_i) \implies M = \frac{1}{\gamma}(x_i + x_{i+1}) \quad \text
$$

براي درك بهتر به مثالهاي زیر توجه کنید.

29. 
$$
2 \times 10^{10}
$$
 J if  $l$ 

\n7

\n8.  $l \times 10^{10}$  J if  $l$ 

\n9.  $l \times 10^{-10}$  J if  $l$ 

\n10.  $l \times 10^{-10}$  J if  $l$ 

\n11.  $l \times 10^{-10}$  J if  $l$ 

\n12.  $l \times 10^{-10}$  J if  $l$ 

\n13.  $l \times 10^{-10}$  J if  $l$ 

\n14.  $l \times 10^{-10}$  J if  $l$ 

\n15.  $l \times 10^{-10}$  J if  $l$ 

\n16.  $l \times 10^{-10}$  J if  $l$ 

\n17.  $l \times 10^{-10}$  J if  $l$ 

\n18.  $l \times 10^{-10}$  J if  $l$ 

\n19.  $l \times 10^{-10}$  J if  $l$ 

\n14.  $l \times 10^{-10}$  J if  $l$ 

\n15.  $l \times 10^{-10}$  J if  $l$ 

\n16.  $l \times 10^{-10}$  J if  $l$ 

\n17.  $l \times 10^{-10}$  J if  $l$ 

\n18.  $l \times 10^{-10}$  J if  $l$ 

\n19.  $l \times 10^{-10}$  J if  $l$ 

\n11.  $l \times 10^{-10}$  J if  $l$ 

\n12.  $l \times 10^{-10}$  J if  $l$ 

\n13.  $l \times 10^{-10}$  J if  $l$ 

\n14.  $l \times 10^{-10}$  J if  $l$ 

\n15.  $l \times 10^{-10}$  J if 

**مثال :18** *در جدول زیر میانه را بدست آورید.* 

$$
\bigtriangledown_{i} \mathbf{y}_{i} \in \mathbf{y}_{i}
$$

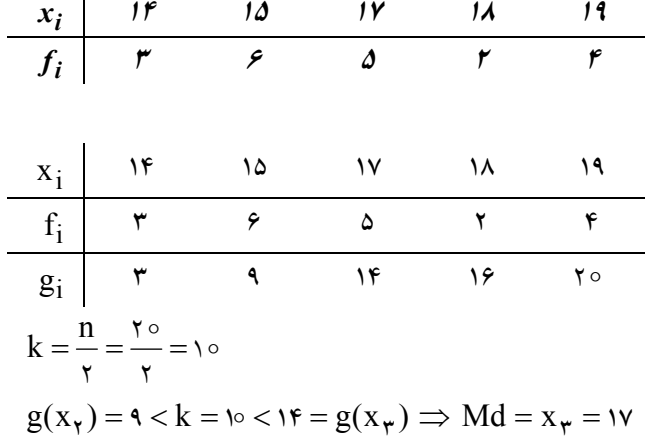

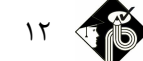

**مثال :19** *در جدول زیر میانه را بدست آورید.* 

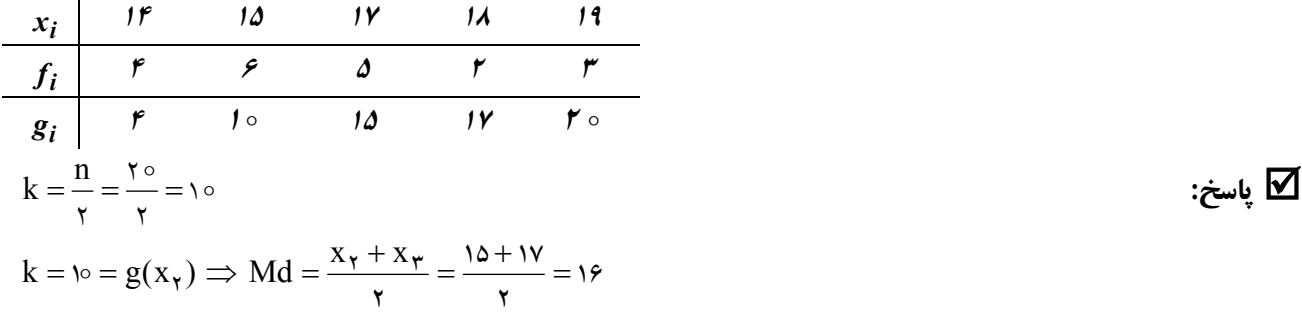

#### **محاسبه میانه براي دادههاي پیوسته**

براي محاسبه میانه ابتدا ستون فراوانی تجمعی را تشکیل می دهیم. اولین طبقه اي که فراوانی تجمعی آن بزرگتر یا مساوي ٢ n باشد را به عنوان طبقه میانهدار انتخاب و میانه را از فرمول زیر محاسبه میکنیم. فراوانی مطلق طبقه میانه دار: f $_{\rm j}$ کران پایین واقعی $\,:\mathrm{L}$ نابانی تجمعی طبقه قبل  $\rm w$  : طول دسته  $\rm g_{i-1}$ n

$$
Md = L + (\frac{\frac{\pi}{\gamma} - g_{i-\gamma}}{f_i}) \times w
$$

**مثال :20** *در جدول زیر مقدار میانه را بدست آورید.*

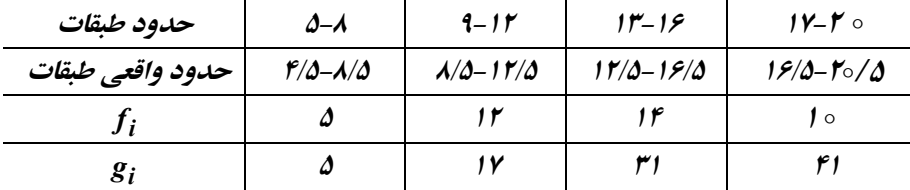

**∕⊡ پاسخ:** ۵/∘۲ ٢ ۲۰/ تا =  $\frac{n}{\zeta} = \frac{1}{\zeta}$ پس طبقه سوم طبقه میانهدار است. چون فراوانی تجمعی آن بزرگتر یا مساوی ۲۰/۵ است.

$$
L = \frac{\gamma}{\Delta} \; ; \; g_{i-\lambda} = \frac{\gamma}{\Delta} \; ; \; f_i = \frac{\gamma}{\Delta} \; ; \; w = \gamma
$$
  
 
$$
Md = \frac{\gamma \Delta}{\Delta} + \frac{\gamma \Delta}{\Delta} \frac{\Delta}{\Delta} \times \gamma = \frac{\gamma \Delta}{\Delta}
$$

### **نکاتی مربوط به میانه**

1ـ در هر جامعه آماري فقط یک میانه وجود دارد. ۲ـ  $\sum\textsf{x}_{\textsf{i}}-\textsf{Md}$  همواره مینیمم می $\textsf{1}$ شد. 3ـ بر خلاف میانگین، میانه از اعداد خیلی بزرگ و خیلی کوچک دادهها متأثر نمیشود. 4ـ از نظر هندسی میانه خطی عمود به معادله Md x است که نمودار هیستوگرام را از نظر سطح به دو قسمت مساوي تقسیم میکند.

کھ تست ۱۴: مقد*ار* |*x<sub>i</sub> – A*|
$$
\sum_{i=1}^{n} |x_i - A| \sinh(\theta)
$$
  
\n*A = Q<sub>1</sub>* (۴ *A = Md* 1) *A = Md* 1) *A = Md* 1) *A = Md* 1) *A = Md* 1) *Q = Q<sub>i</sub>* 1) *Q = Q<sub>i</sub>* 1) <

j  $\overline{\phantom{a}}$  $\overline{\phantom{a}}$ 

٦ Ì  $\overline{\phantom{a}}$ J

# **«آمار» مدرسان شریف** <sup>13</sup>

**مد یا نما:** اندازهاي از صفت میباشد که فراوانی آن بیشترین مقدار را دارا باشد و آن را با نماد Mo نمایش میدهند.

 **مثال :21** *در دادههاي روبرو مد را بیابید. 4 و2 و3 و 4 و7 و6 و5 و4*   **پاسخ:** بیشترین فراوانی متعلق به عدد 4 است. پس <sup>4</sup> Mo .  **مثال :22** *در دادههاي روبرو مد را بیابید. 5 و9 و5 و4 و6 و9 و 6 و9 و7 و5*   **پاسخ:** دو عدد 5 و 9 بیش از همه تکرار شدهاند پس 9 و5 Mo در نتیجه دادهها دو نمایی هستند.  **مثال :23** *در دادههاي روبرو مد را بیابید. 6 و4 و5 و6 و5 و4 و4 و5 و6*   **پاسخ:** فراوانی هر سه داده یکسان است پس دادهها مد ندارند. **تست :15** *اگر مشاهدات ,<sup>8</sup> ,<sup>8</sup> ,<sup>8</sup> <sup>8</sup> باشند مقدار مد کدام است؟*  1) 8 2) 1 3) صفر 4) دادهها مد ندارند. **پاسخ: گزینه «4»** براي دادههاي مساوي مد وجود ندارد. **محاسبه مد در داده هاي پیوسته:** ابتدا طبقهاي کـه فراوانـی آن بیـشتر اسـت را مـشخص مـی کنـیم سـپس از فرمـول زیـر مـد را بدسـت میآوریم. L : کران پائین واقعی طبقه مد دار w.) d d <sup>d</sup> Mo <sup>L</sup> ( 1 2 1 1 <sup>1</sup>i <sup>i</sup> <sup>1</sup> d : تفاضل فراوانی مطلق طبقه قبل از طبقه مددار d :f f 2 <sup>1</sup>i <sup>i</sup> <sup>2</sup> d : تفاضل فراوانی مطلق طبقه بعد از طبقه مددار d :f f W : طول طبقه **مثال :24** *در جدول زیر مد را بدست آورید. 14-17 -13 <sup>1</sup> -9 6 2-5 حدود طبقات*  **توجه :** *اگر فراوانی دادهها برابر باشند دادهها مد ندارند.*  **توجه :** *در یک جامعه آماري ممکن است بیش از یک مد داشته باشیم.*

 $f_i$   $\qquad$   $\qquad$   $L = \texttt{4/0}$  ;  $\texttt{d}_\text{\tiny V} = \texttt{f}$  ;  $\texttt{d}_\text{\tiny V} = \texttt{f}$  ;  $\texttt{d}_\text{\tiny V} = \texttt{f}$  ;  $\texttt{d}_\text{\tiny V} = \texttt{f}$  ;  $\texttt{d}_\text{\tiny V} = \texttt{f}$  ;  $\texttt{d}_\text{\tiny V} = \texttt{f}$  $f = 11/18V$  $6 + 1$  $\text{Mo} = \frac{\mathcal{A}}{\mathcal{A}} + \frac{\mathcal{B}}{\mathcal{B} + \mathcal{B}} \times \mathcal{B} = \frac{\mathcal{B}}{\mathcal{A}}$ 

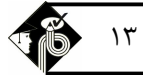

**تست :16** *در جدول زیر مد کدام است؟* 

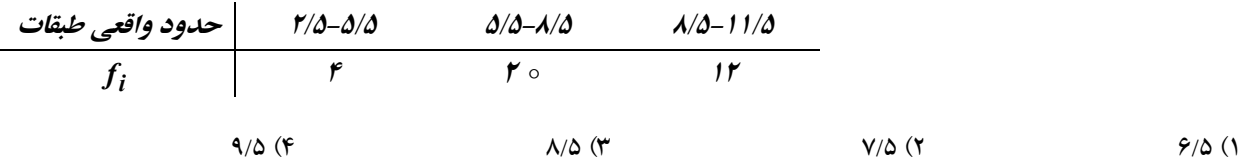

 **پاسخ: گزینه «2»** طبق فرمول زیر براي داده هـاي پیوسـته مـد بدسـت مـی آیـد . ابتـدا طبقـه اي کـه بیـشترین فراوانـی را دارد مـشخص میکنیم(طبقه دوم)  $19 + \lambda$  $\Delta / \Delta + \frac{18}{10^{11}}$  $\gamma$   $\pi$   $\mathbf{u}$  $\frac{1}{1}$  . W =  $\Delta / \Delta +$   $\frac{1}{1}$   $\times$   $\tau$  =  $\sqrt{2}$  $d_1 + d$  $\text{MO} = \text{L} + \left(\frac{d_1}{d_1 + d_2}\right)$ . w =  $\phi / \phi + \left(\frac{19}{d_1 + d_2}\right) \times r$  =  $\bigg)$  $\left(\frac{\gamma}{\gamma}$  $\setminus$ ſ  $\int w = \Delta / \Delta + \left( \frac{V}{\sqrt{2 + \Delta}} \right)$  $\bigg)$  $\setminus$  $\overline{\phantom{a}}$  $\setminus$ ſ  $MO = L + \frac{dA}{dt}$ 

### **تست :17** *در جدول زیر مد کدام است؟*  1 1 9 11 119 12 129 13 139 *حدود طبقات*

| $f_i$      | $\circ$    | $\circ$    | $\circ$ | $\circ$ |
|------------|------------|------------|---------|---------|
| 117F/A (F) | 1177/A (T) | 1176/A (1) |         |         |

**پاسخ: گزینه «3»** ابتدا طبقه اي که فراونی آن بیشترین است را انتخاب میکنیم (طبقه سوم)

$$
MO = L + \left(\frac{d_1}{d_1 + d_2}\right) \times w = 119/\Delta + \left(\frac{\varphi}{\varphi + \varphi}\right) \times 10 = 119/\Delta
$$

 $\overline{x}$  Md Mo

**محاسبه مد به روش ترسیمی :** ابتدا هیستوگرام را رسم میکنیم بلندترین مستطیل رامطابق شکل درنظر گرفتـه و از A بـه C و از B بـه D وصل میکنیم. از محل تلاقی این دو خط بر محور xها عمود میکنیم پاي عمود همان مد یا نما میباشد. A B C D

 **توجه :**   *در بین شاخصهاي مرکزي مد اهمیت زیادي ندارد ولی در دادههاي کیفی، مد تنها شاخص مرکزي است.*

### **رابطه تجربی بین میانگین ، میانه و مد**

یک توزیع را متقارن گویند اگر منحنی فراوانی آن به فرم زنگی شکل باشد. در توزیعهاي متقارن، میانگین و میانه و مد بر هم منطبق هستند.  $\overline{x}$  = Md = Mo

توجه کنید که اگر در یک نمونه مقادیر میانگین، میانه و مُد مساوی باشند دلیل بر تقارن توزیع دادهها نیست. توزیعهایی کـه کمـی از تقـارن خارج شدهاند را توزیعهاي چوله مینامند. چولگی ممکن است به چپ یا به راست باشد.  $\overline{x}$  < Md < Mo در توزیعههای چوله به چپ

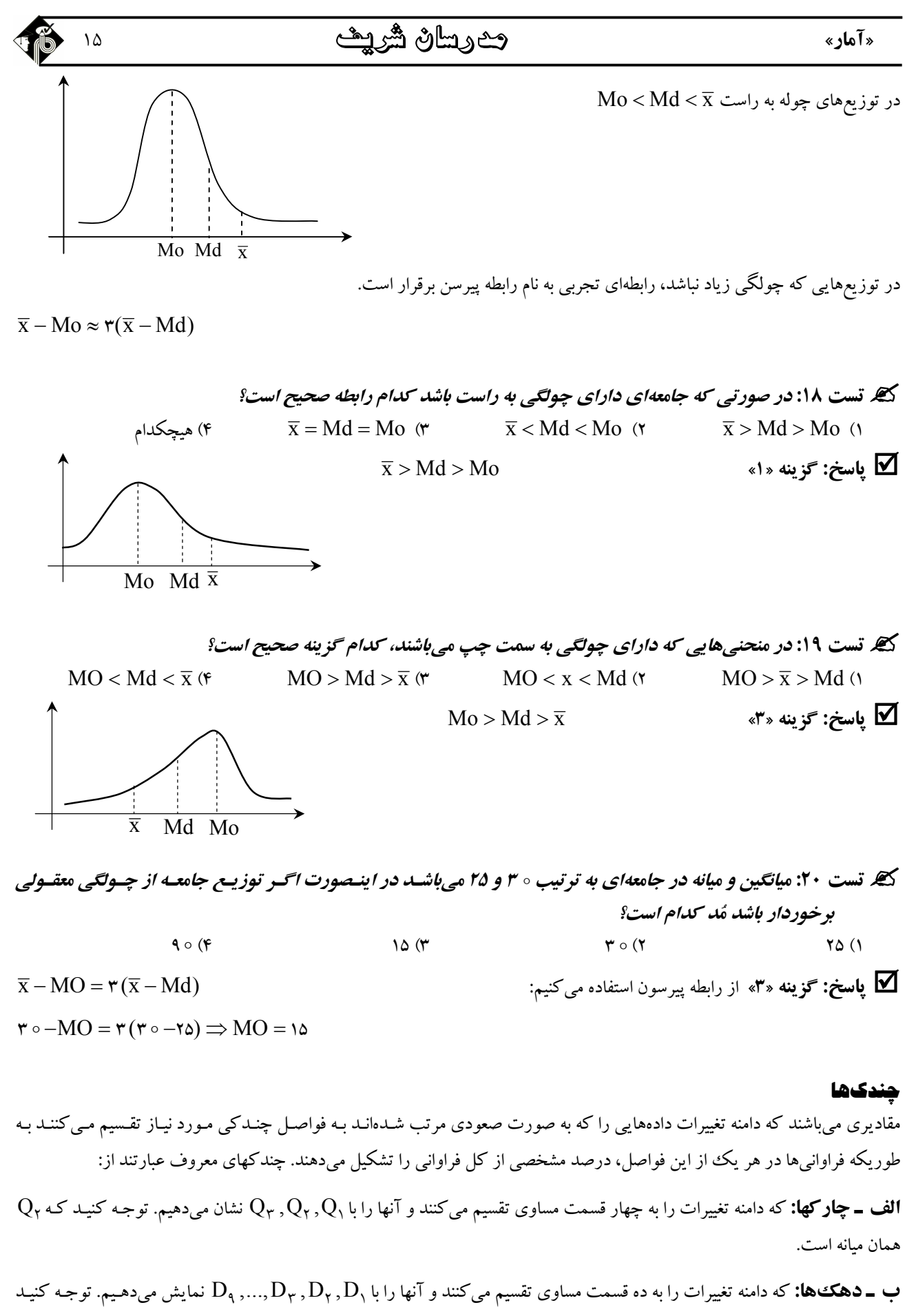

همان میانه است.  ${\rm D}_{\mathfrak{d}}$ 

ج **ــ صدک&ا:** که دامنه تغییرات را به صد قسمت مساوی تقسیم میکنند و آنها را با P<sub>۹۹ ،</sub>..., P<sub>۲</sub> نشان میدهیم. توجه کنید کـه <sub>٥٥</sub>° همان میانه است.

ما میتوانیم از روي صدکها، چارکها و دهکها را بدست آوریم. مثلاً صدك 75 ام همان چارك سوم یا دهک چهارم همان صدك 4 ام است.

### **محاسبه چندکها در دادههاي گسسته**

فرض کنید n داده را به صورت صعودي مرتب کرده ایم براي محاسبه صدكP 1 ام، ابتدا P)1 n (را محاسبه میکنیم اگر این مقـدار عدد صحیحی مانند  $\rm k$  شود در اینصورت  $\rm x_{\rm k}$  همان صدک P $\rm o\circ P$ ام میباشد ولی اگر  $\rm P$ (۱+ n) عدد صحیحی نشد مقـدار صـحیح آن را k و اعشار آن را که r است جدا میکنیم و صدكP 1 ام را از فرمول زیر محاسبه میکنیم.

مىدك 9 $\circ P = (-r)x_k + rx_{k+1}$ 

براي درك بهتر به مثالهاي زیر توجه کنید.

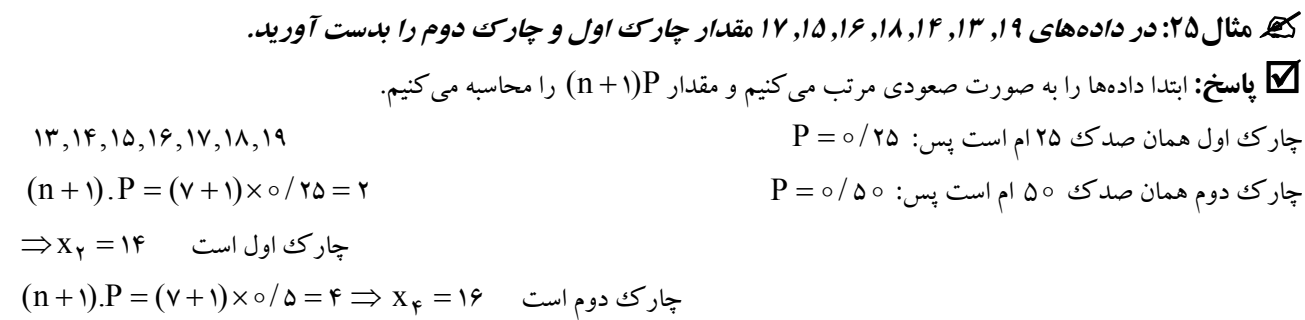

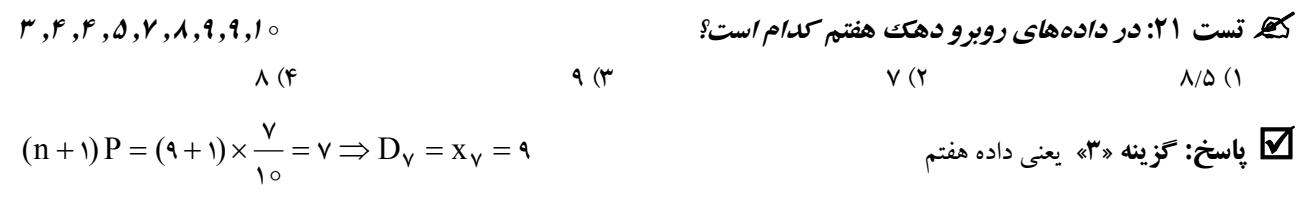

**مثال :26** *در دادههاي روبرو دهک هفتم را بدست آورید. ,<sup>21</sup> ,<sup>19</sup> ,<sup>18</sup> ,<sup>17</sup> ,<sup>14</sup> <sup>12</sup>*   **پاسخ:** دهک هفتم یعنی صدك هفتادم پس: <sup>7</sup> / <sup>P</sup>  $(n + 1)$ . $P = v \times o / v = r / q \implies k = r$ 

 $r = \circ / \triangleleft$  $\phi(1-\delta)/\gamma$  1 / 18 / 10 = 1 / 10 = 1 / x 10 = 0 / x 10 + 0 / 0 × 10 = 1 / x + 10 / 0 = 10 مندك هفتادم

#### **محاسبه چندکها در دادههاي پیوسته**

براي محاسبه صدك P 1 ام، عدد np را با ستون فراوانی تجمعـی مقایـسه مـی کنـیم اولـین طبقـه اي کـه فراوانـی تجمعـی آن بزرگتـر یـا مساوی np باشد طبقه صدک P $\circ$  1 ام میباشد و این صدک از فرمول زیر محاسبه می شود.

L : کران پائین واقعی مربوط به طبقه صدك w.) f np g <sup>i</sup><sup>1</sup> L ( i i1 g : فراوانی تجمعی طبقه ماقبل i f: فراوانی مطلق مربوط به طبقه صدك w : طول طبقه

**فصل اول** 

ام 1 P صدك

**«آمار» مدرسان شریف** <sup>17</sup>

$$
\frac{1}{\sqrt{1-\frac{1}{2}}}
$$

**مثال :27** *در جدول زیر صدك 68 ام، دهک هفتم، چارك سوم را بدست آورید.* 

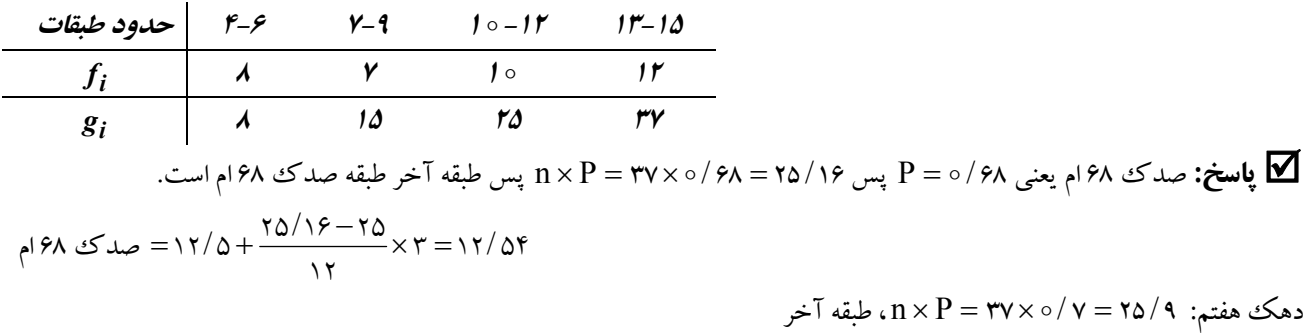

$$
\cos\theta = \tan\theta + \frac{1}{\sqrt{2}}\sqrt{4 - 2\theta} \times \theta = \tan\theta
$$

 $n \times P = \texttt{Y} \times \texttt{o} / \texttt{V}$ چارك سوم: ۲۷  $\texttt{Y} \times \texttt{P} = \texttt{Y}$ 

$$
\gamma = \gamma / 2 + \frac{8 \gamma / 2 - 8 \gamma}{15} \times r = 17 / 19
$$

**تست :22** *چارك اول دادههاي جدول روبرو کدام است؟* 

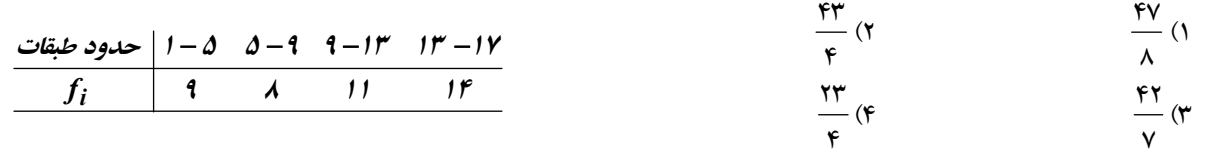

$$
n \times p = r \times \frac{r\Delta}{\Delta} = 1 \circ / \Delta
$$
  
اولین طبقهای که فراوانی تجموعی آن بزر گتر یا مساوی ۱۵/۱ست طبقه دوم است. پس:

$$
\text{d} \omega = L + \left(\frac{np - g_{i-1}}{f_i}\right) \times w = \Delta + \left(\frac{1 \circ / \Delta - 1}{\Lambda}\right) \times \mathfrak{r} = \frac{v\mathfrak{r}}{\mathfrak{r}}
$$

#### **شاخصهاي پراکندگی**

پس از بحث و بررسی بر روي میزان تمرکز دادهها در اینجا به بیان معیارهایی براي تعیین میزان پراکندگی دادهها میپردازیم.

#### **دامنه تغییرات**

عبارت است از تفاضل کوچکترین داده از بزرگترین داده.

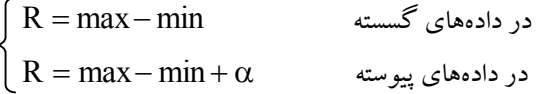

که تقریب است.

**مثال :28** *در دادههاي زیر دامنه هر گروه را بدست آورید. (دادهها گسستهاند)*  18 2 16 *(1) گروه <sup>2</sup> ,<sup>17</sup> ,<sup>17</sup> <sup>17</sup>, ,<sup>17</sup> <sup>17</sup>, ,<sup>18</sup>* R<sup>1</sup> 15 3 12 *(2) گروه <sup>3</sup> ,<sup>4</sup> ,<sup>5</sup> ,<sup>6</sup> ,<sup>12</sup> ,<sup>14</sup> ,<sup>15</sup>* R<sup>2</sup>

توجه شود که در گروه اول دامنه بزرگتر است ولی گروه دوم پراکندگی بیشتري دارد . پـس دامنـه جهـت مقایـسه پراکنـدگی داده هـا معیـار مناسبی نیست.

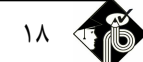

**انحراف چارکها (نیم دامنه چارکها)** 

انحراف چارکها به صورت زیر تعریف میشود:

$$
Q = \frac{Q_{\gamma} - Q_{\gamma}}{\gamma}
$$

که مثال ۲۹: برای دادههای روبرو، نیم دامنه چارکها را محاسبه کنید. مستقیم از ۱۶,۴,۲,۲,۴,۲, ۳,۴,۲, ۳,۴,۲,  $(n + 1)P = (9 + 1) \times \circ / 70 = 7 / 2 \implies k = 7, r = \circ / 2$  ياسخ:  $Q_1 = (1 - r)x_k + rx_{k+1} = (1 - \circ / \delta) \times r + \circ / \delta \times r = \delta / \delta$  $(n+1)p = (9+1) \times \frac{1}{9}$   $\forall \omega = \frac{y}{\Delta} \Rightarrow k = \frac{y}{r} = \frac{0}{\Delta}$  $Q_r = (1 - \circ / \Delta) \times 17 + \circ / \Delta \times 17 = 17$  $(19 - \Delta/\Delta) = 19/10$ ٢  $\overline{ }$ ٢  $\overline{ }$  $Q = \frac{1}{2}(Q_{\tau} - Q_{\tau}) = \frac{1}{2}(\tau - \Delta/\Delta) = \tau/2$ 

$$
Q_{\mu} = r \circ Q_{\mu} = r \circ M d = r d
$$
\n
$$
Q_{\mu} = r \circ M d = r d
$$
\n
$$
Q_{\mu} = r \circ M d = r d
$$
\n
$$
Q = \frac{Q_{\mu} - Q_{\mu}}{\gamma} = \frac{r \circ - r \circ Q_{\mu}}{\gamma} = \frac{Q_{\mu} - Q_{\mu}}{\gamma} = 0
$$
\n
$$
Q = \frac{Q_{\mu} - Q_{\mu}}{\gamma} = \frac{r \circ - r \circ Q_{\mu}}{\gamma} = 0
$$

ا**نحراف از میانگین**  
میار دیگر پراکندگی، انحراف از میانگین است دامنه تغییرات و انحراف چار کها این عیب را دارند که به تمام دادهها بستگی ندارند.  

$$
A.D = \frac{\lambda}{n} \sum_{i=\lambda}^k f_i \big| x_i - \overline{x} \big|
$$

### **نکاتی در مورد انحراف از میانگین**

1ـ اگر انحراف از میانگین صفر باشد، آنگاه همه متغیرها با هم برابرند و برعکس یعنی:  $A.D = \circ \Leftrightarrow x_1 = x_1 = ... = x_n$ 2ـ اگر به تمام دادهها عدد ثابت a را اضافه یا کم کنیم، انحراف از میانگین آنها تغییري نمیکند.  $y_i = x_i \pm a \implies A.D_y = A.D_x$ 3ـ اگر تمام دادهها را در عدد ثابت a ضرب کنیم انحراف از میانگین در قدر مطلق a ضرب میشود یعنی:  $y_i = ax_i \Rightarrow AD_y = |a|.A.D_x$ 

گیر مثال ۳۰: اگر انحراف از میانگین اعداد d ,c ,b ,a و a برابر صفر باشد میانگین اعداد Fd ,۳c ,۴b ,۲a را بدست آورید.  $A.D = \circ \Rightarrow a = b = c = d = \circ$  **ياسخ:** طبق نکته ۱:  $14 / 8$ ۴ <u>۵۵</u> ۴  $\overline{X} = \frac{Y \times \Delta + Y \times \Delta + Y \times \Delta + Y \times \Delta}{I} = \frac{\Delta \Delta}{I} = YY/$ 

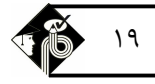

### **واریانس و انحراف معیار (انحراف استاندارد)**

مهمترین شاخص برای انحراف از میانگین واریانس است. واریانس نمونه را با S و واریانس جامعه را با ' $\sigma^{\mathsf{Y}}$  نمایش میدهند.

$$
Var(x) = \frac{1}{n} \sum_{i=1}^{n} f_i (x_i - \overline{x})^{\gamma} = \sum_{i=1}^{n} \frac{f_i x_i^{\gamma}}{n} - (\overline{x})^{\gamma}
$$

به جذر مثبت واریانس انحراف معیار میگویند.

**مثال :31** *واریانس اعداد ,<sup>6</sup> ,<sup>5</sup> ,<sup>4</sup> ,<sup>3</sup> <sup>2</sup> را محاسبه کنید.*  **پاسخ:** 

$$
\overline{x} = \frac{\sum_{i=1}^{n} f_i x_i}{n} = \frac{y + y + z + z + z}{\Delta} = y
$$
\n
$$
\text{Var}(x) = y' = \frac{\sum_{i=1}^{n} f_i x_i^y}{n} - (\overline{x})^y = \frac{y' + (y' + (z')^y + (z')^y + (z')^y}{\Delta} - (z')^y = y'
$$

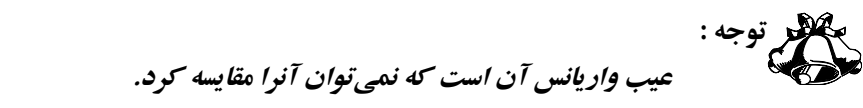

#### **نکات واریانس و انحراف معیار**

֦

1ـ اگر تمام داده ها را در عدد ثابتی مانند a ضرب یا تقسیم کنیم و به آنها عدد b را اضافه کنیم در اینصورت واریانس جدید برابـر بـا مربـع  $\text{var}(\text{ax} \pm \text{b}) = \text{a}^{\texttt{v}}\ \text{var}(\textbf{x})$  .  $\text{var}(\textbf{x})$  .  $\text{var}(\textbf{x})$  .  $\text{var}(\textbf{x})$  .  $\text{var}(\textbf{x})$ 2ـ اگر تمام دادهها را در عدد ثابتی مانند a ضرب یا تقسیم کنیم در اینصورت انحراف معیار در قدر مطلق a ضرب میشود.  $\sigma_{ax} = |a| \sigma_x$ 3ـ اگر تمام دادهها مساوي باشند واریانس و انحراف معیار صفر است و برعکس یعنی:  $x_1 = x_2 = ... = x_n \Leftrightarrow \text{var}(x) = \infty$  $x_1 = x_1 = ... = x_n \Leftrightarrow \sigma_x = \infty$ 4ـ  $var(x) = x^{\mathsf{Y}} - \overline{x}^{\mathsf{Y}}$ 

ه تست ۲۴: اگو واریانس اعداد  $x_{k}$  ,  $x_{r}$  ,  $x_{r}$  برابر با a باشد واریانس ا $x_{k}$  ,  $x_{r}$  ,  $x_{r}$  ,  $x_{k}$  , کدام است؟

 $\mathfrak{a}$  (1  $\frac{1}{a}$  (1)  $\qquad$   $\qquad$   $\q$ ۴<br>- $\mathcal{F}$  ( $\mathcal{F}$  4a ( $\mathcal{F}$ )  $ra^{\pi}$  (f)  $Var(x_1, x_1, \ldots, x_k)$ ) a **«3» گزینه :پاسخ**  $Var(YX_1 + Y, YX_1 + Y, ..., YX_k + Y) = F var(X_1, X_1, ..., X_k) = Fa$  $Var(ax + b) = a^{\dagger} var(x)$   $\qquad \qquad$ 

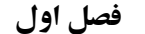

**تست :25** *اگر ( x( Var برابر با 4 باشد( <sup>b</sup> ax( Var کدام است؟*   $\forall a \ (3)$   $\forall a \ (1)$  $ra^{\prime}$  (r)  $\sqrt{a}$  (f)  $Var(ax + b) = a<sup>Y</sup>Var(x) = \epsilon a<sup>Y</sup>$  **پاسخ: گزینه «3»**  *<sup>1</sup>x باشــــد، انحــــراف معیــــار داده هــــاي , x<sup>2</sup>* **تــــست :26** *اگـــــر s انحــــراف معیــــار دادههــــاي <sup>2</sup>x,*

*8 + 1,x*<sup>2</sup>  $\mathcal{F} x_{\mathcal{F}}$  *,*  $\mathcal{F} x_{\mathcal{F}}$  *, ..., بالا ۲ سام است*?  $\gamma_{S} + \gamma_{\circ} \circ (\gamma)$   $\gamma_{S} + \gamma_{\circ} (\gamma)$   $\gamma_{S} + \gamma_{S} (\gamma)$   $\gamma_{S} + \gamma_{S} (\gamma)$  $\sigma(\mathbf{x}_1 + \mathbf{a}_2 \mathbf{x}_1 + \mathbf{a}_3 \cdots \mathbf{x}_{\mathbf{x}_0} + \mathbf{a}) = \mathbf{y} \sigma(\mathbf{x}_1, \mathbf{x}_1, \cdots \mathbf{x}_{\mathbf{x}_0})$ ) <sup>2</sup>s **«1» گزینه :پاسخ**

**اندازه استاندارد**  اگر X  $_1,...,x_\gamma$  مقادیر مشاهده شده باشند و از هر داده میانگین ( $\overline{\mathrm{x}}$  را کم کرده و حاصل را بر انحراف معیار S تقـسیم کنـیم، متغیـر i جدیدي بوجود میآید که آن را با z نمایش میدهند و به آن **متغیر استاندارد** گویند. s  $z_i = \frac{x_i - \overline{x}}{s}$  $z_i = \frac{x_i -}{}$ 

**مثال :32** *فرض کنید میانگین نمرات شما و دوستانتان در درس ادبیات 57 و انحراف معیار 7 باشد اگـر نمـره شـما در درس ادبیات 72 باشد نمره استاندارد شما در درس ادبیات چقدر است؟* 

 **پاسخ:** نمره استاندارد شده در درس ادبیات <sup>14</sup> <sup>2</sup>  $\vee$  $z = \frac{V\mathbf{Y} - \Delta \mathbf{V}}{V} = \mathbf{Y}$ 

### **گشتاورها**

فرض کنید X , ..., X و بمقادیر مشاهده متغیر X باشد گشتاور مرکزی مرتبه I۲م به صورت زیر تعریف میشود:

$$
m_r = \frac{1}{n} \sum_{i=1}^{n} f_i (x_i - \overline{x})^r
$$

**مثال :33** *براي دادههاي ,<sup>2</sup> ,<sup>3</sup> ,<sup>7</sup> ,<sup>8</sup> <sup>1</sup> گشتاورهاي مرتبه اول و دوم را بدست آورید.* 

$$
\overline{x} = \frac{1}{\Delta} \sum_{i=1}^{\Delta} x_i = \frac{1}{\Delta} (\tau + \tau + \nu + \lambda + \nu) = \vartheta
$$
\n
$$
m_1 = \frac{1}{\Delta} \sum_{i=1}^{\Delta} (x_i - \overline{x}) = \frac{1}{\Delta} [(\tau - \varphi) + (\tau - \varphi) + (\nu - \varphi) + (\lambda - \varphi) + (\nu - \varphi)] = \circ
$$
\n
$$
m_\tau = \frac{1}{\Delta} \sum_{i=1}^{\Delta} (x_i - \overline{x})^\tau = \frac{1}{\Delta} [(\tau - \varphi)^\tau + (\tau - \varphi)^\tau + (\nu - \varphi)^\tau + (\lambda - \varphi)^\tau + (\nu - \varphi)^\tau] = \frac{\varphi}{\Delta} = \frac{1}{\Delta} (\tau - \varphi)^\tau + (\tau - \varphi)^\tau + (\nu - \varphi)^\tau + (\nu - \varphi)^\tau = \frac{1}{\Delta} \sum_{i=1}^{\Delta} (x_i - \overline{x})^\tau = \frac{1}{\Delta} [(\tau - \varphi)^\tau + (\tau - \varphi)^\tau + (\nu - \varphi)^\tau + (\lambda - \varphi)^\tau] = \frac{\varphi}{\Delta} = \frac{1}{\Delta} (\tau - \varphi)^\tau + (\tau - \varphi)^\tau + (\tau - \varphi)^\tau + (\lambda - \varphi)^\tau = \frac{1}{\Delta} \sum_{i=1}^{\Delta} (x_i - \overline{x})^\tau = \frac{1}{\Delta} [(\tau - \varphi)^\tau + (\tau - \varphi)^\tau + (\lambda - \varphi)^\tau + (\lambda - \varphi)^\tau] = \frac{1}{\Delta} \sum_{i=1}^{\Delta} (x_i - \overline{x})^\tau = \frac{1}{\Delta} [(\tau - \varphi)^\tau + (\tau - \varphi)^\tau + (\lambda - \varphi)^\tau + (\lambda - \varphi)^\tau] = \frac{1}{\Delta} \sum_{i=1}^{\Delta} (x_i - \overline{x})^\tau = \frac{1}{\Delta} [(\tau - \varphi)^\tau + (\tau - \varphi)^\tau + (\lambda - \varphi)^\tau + (\lambda - \varphi)^\tau] = \frac{1}{\Delta} \sum_{i=1}^{\Delta} (x_i - \overline{x})^\tau = \frac{1}{\Delta} [(\tau - \varphi)^\tau + (\tau - \varphi)^\tau + (\lambda - \varphi
$$